#### **Drives Background Image Crack Free [32|64bit]**

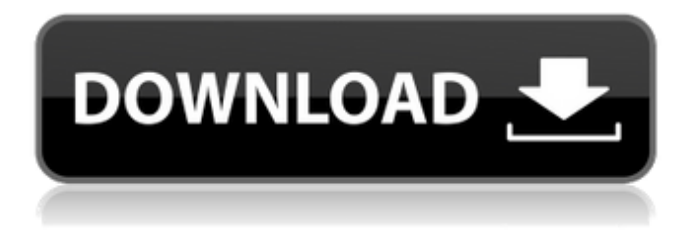

**Drives Background Image Crack Torrent X64 [Latest] 2022**

# Simple easy to use application to change the background color of your disks. All that can be easily changed by keeping

the colours and icons of the drives. It also supports user customizable icons. Also supports mouse icons and password protected drives. A clean and elegant design Lightweight and easy to use Download Drives Background Image 2022 Crack from Softasm Language English License

Freeware Platform Windows Available forFreeware Softasm.com Version 3.3.0.4 download Total Downloads1,270,286 Date Added9/17/2012 Price Free MD5dc5ec5aeb a54aefe2d4e79b0a9f459 File Size3.2 MB File Type image/jpeg Operating SystemWindows XP, Vista, 7, 8, 10 (All versions)

Download Drives Background Image Serial Key 3.3.0.4 for Windows, free and easy to use application to change the background color of your disks. Drives Background Image is a Windows freeware application that allows you to set a wallpaper for each disk drive on your computer.

As you can see, there's nothing too complicated about this program, so Drives Background Image relies on an intuitive interface that groups all main features right in the main window. The whole customization process is pretty simple. First of all, you need to select a picture to be used as drive

background, while Drives Background Image also provides a dedicated tool to change the icon of the selected drive as well. There are dedicated buttons to set and remove backgrounds, set and remove icons and update text colors, with a second tab that provides a preview of your new drive

background. Obviously, Drives Background Image does its job very well on all Windows versions and it automatically scans the computer at launch and displays all available drives. Still, keep in mind that Windows 7 users need administrator privileges when running it, as the application

attempts to modify the configuration of the local hard drives. There's no help file included in the app, but chances are that you don't even need one since everything's so intuitive, but in case you need assistance, there's no other choice than to search the Internet. All things considered, Drives

### Background Image is a nice Windows customization tool that does a single thing, but it does it well. It offers a straightforward interface and simple

**Drives Background Image Full Product Key [Win/Mac]**

## Change the background images of the Drive name

Displayed in the system tree. Also change icon images for removable drives. Drive Background Image Latest Version: Version 2.54.8075, Released in April 20th 2014. Download SpyMark HD Security is a free application that helps users protect their personal computer from

viruses, malware, Trojans, worms, keyloggers and other security threats. Keep in mind that SpyMark HD Security offers more than just a simple search function. It features a comprehensive database that includes all the latest threats and vulnerabilities, so when it detects a malware in one

of your files, you'll get a notification about it right away. The program also provides an in-depth analysis of every file on your computer, so you'll be able to know exactly what's on your hard drive. Windows comes with a built-in Malware scanner, but if you're dealing with huge volumes of data,

SpyMark HD Security is an indispensable software package. Clicking on the System Scan tab, the program starts scanning your computer and the new results are automatically saved on the desktop. Unfortunately, you won't be able to disable the spying since it's an

integral part of the program, but the program offers a lot of other essential features to keep your system healthy and clean. SpyMark HD Security Latest Version: Version 4.1.4.35, Released in January 4th 2015. Download Using a USB Virus Scanner Free Edition is a free and easy solution

that allows you to check and eliminate malicious USB drives connected to your computer before they can infect your system and steal your sensitive data. Handy as it may seem, using a USB Virus Scanner Free Edition can be a little tricky if you're not careful. Basically, the application consists of two

parts, one for the USB virus scanner itself and the other for the prevention tool. The application lets you configure which antivirus program you want to run before you insert the USB drive in question, but the actual scan process will be performed by Microsoft Anti-Virus Engine. Since

this is a free solution, you don't have to worry about installing anything, but keep in mind that you can't delete the tool after its execution. Still, using a USB Virus Scanner Free Edition is a welcome solution for those of you who frequently connect USB drives to your computer. How to install

USB Virus Scanner Free Edition: Download the setup file from the link provided b7e8fdf5c8

**Drives Background Image** 

Works with any type of disks in Windows Compatible with all Windows systems Comes with background and drive icons Detects any disk drive on your computer It can work with RAID drives Set drive title and drive label What's New in

Version 1.0: Works with Windows 8 Description: Drives Background Image - Wallpaper for your Disks! A perfect and easy to use program to manage your computer drives. With this free software you can use your drive background image as the Windows wallpaper. Drives Background Image is a

great way to impress your friends by showing off your technological prowess. This Wallpaper Maker Software is extremely helpful and easy to use. This software is an independent and portable app. It is supported on Windows XP, Vista, 7, 8, 10, and Server. Activate your Windows

and install and use this fantastic wallpaper maker software. This software has been tested by the software author and all known issue has been fixed. Why Upgrade? Requirements: Transactional Email Solution for NopCommerce Efficient Transactional Email Solution

Transactional Email Solution for NopCommerce is an email marketing tool that lets you send bulk transactional emails. It includes the features that are required to create transactional emails for your NopCommerce stores such as products and order notifications. It also includes the features that

are required to send the email right to your Customers. Marketplafor PHPFramework Marketing Gateway for PHP Framework Marketing Gateway for PHP Framework is a core component of the Marketplafor project. As a core component of the project, it is required that

it is secure and reliable. It does exactly what it promises, that is to provide a simple and secure solution for creating and sending a variety of marketing emails from within a PHP environment. With Marketplafor you will create a secure and flexible marketing

gateway that will meet all your email sending needs. The Berliner ThemeCreator (V2.0) CMS themes for Joomla! The Berliner ThemeCreator is an easy to use tool to create professional HTML5/CSS/Javascript themes for Joomla sites. You can also use it to create themes for

# Wordpress, Drupal and any other Joomla CMS supported. FancyBox 1.3.4 FancyBox is a jQuery light

**What's New In?**

#### Please be free to download Drives Background Image for Windows 7, 8, 10 and Ultimate. All About Drives

Background Image, can use as a background for computer, tablet and phones, as a Virtual Wallpapers and also as a Desktop Icons background. Features: 1. This application is designed to be simple and easy to use. 2. Supported any Windows 7, 8, 10, Ultimate. 3. Provide a

preview as you create. 4. The ability to add and remove walls from the desktop. 5. Add wallpaper you with different color and style. 6. Delete the wallpaper to a specified drive, for example, you can select one drive, then the selected wallpaper will be deleted from all other drives. 7. Change the

selected background can be to a specific icon on the desktop. 8. Create your own, DIY design of the background. 9. Can be customized to the system language settings, environment settings and system fonts. Windows 8 has several built-in options for changing the background color. If you

# want to do this manually, you can use the "Background color" option to change the background color. If you see the text "Change the background color" on the top-right corner of the window, you can use this to change the color of the desktop wallpapers, you can change the desktop

background color to different colors. You can choose a color or a pattern. 1. Go to Settings, then choose the "Personalization" option to open the "Personalization" page, then go to the "Colors" option to change the desktop background color. You can also go to the "Windows

Components" option to change the background color, then you can choose the right option. If you want to use more than one background color on your computer, you can go to the "Display" option, and select the "More Settings..." option to change the background color. There are plenty of

options to choose from. 2. First of all, you need to click the "Change your Desktop Background" in the top-right corner of the desktop wallpapers for Windows 10. Now, you can choose from 4 types: light, dark, black and white, and also select the patterns that you want, you can use the "Windows screen

background picture" to choose, and then you can select the type of color or the picture that you want. 3. The 3rd option is the

**System Requirements For Drives Background Image:**

Windows Vista Microsoft Windows XP Mac OS 10.3.x or higher 1024x768 or higher resolution display Internet Explorer 8 or higher Anti-virus software DVD-R (not included) Important Notes: You are licensed to use only 1 copy of Re:Movie

# Maker on your computer at a time. to use only 1 copy of Re:Movie Maker on your computer at a time. USB flash drives are not supported. Use a blank CD-R/W or DVD-R/

[https://parisine.com/wp-content/uploads/2022/07/foo\\_input\\_reverse.pdf](https://parisine.com/wp-content/uploads/2022/07/foo_input_reverse.pdf) <https://delicatica.ru/wp-content/uploads/2022/07/urbaful.pdf> [https://vitrineenligne.com/wp-content/uploads/2022/07/Express\\_Schedule.pdf](https://vitrineenligne.com/wp-content/uploads/2022/07/Express_Schedule.pdf) [https://ylmso.com/wp](https://ylmso.com/wp-content/uploads/2022/07/Google_Maps_Contact_Extractor__Download_3264bit_April2022.pdf)[content/uploads/2022/07/Google\\_Maps\\_Contact\\_Extractor\\_\\_Download\\_3264bit\\_April2022.pdf](https://ylmso.com/wp-content/uploads/2022/07/Google_Maps_Contact_Extractor__Download_3264bit_April2022.pdf) [http://launchimp.com/time-study-and-work-measurement-software-database-for-ms-access](http://launchimp.com/time-study-and-work-measurement-software-database-for-ms-access-crack-free-license-key-3264bit/)[crack-free-license-key-3264bit/](http://launchimp.com/time-study-and-work-measurement-software-database-for-ms-access-crack-free-license-key-3264bit/) [https://www.sosho.pk/upload/files/2022/07/p9dynwnOE8bxBPAvVRwc\\_04\\_9b5e38acaedb092d27](https://www.sosho.pk/upload/files/2022/07/p9dynwnOE8bxBPAvVRwc_04_9b5e38acaedb092d2758a352b096d3d1_file.pdf) [58a352b096d3d1\\_file.pdf](https://www.sosho.pk/upload/files/2022/07/p9dynwnOE8bxBPAvVRwc_04_9b5e38acaedb092d2758a352b096d3d1_file.pdf) [https://www.tarrytowngov.com/sites/g/files/vyhlif1306/f/uploads/alarm\\_permit\\_form\\_2019-.pdf](https://www.tarrytowngov.com/sites/g/files/vyhlif1306/f/uploads/alarm_permit_form_2019-.pdf) <https://www.crokergrain.com.au/system/files/webform/yellfal263.pdf> <https://etex.in/hadi-farsi-builder-crack-download-latest/> <http://rodillobicicleta.net/?p=3705> <https://www.realvalueproducts.com/sites/realvalueproducts.com/files/webform/marhel447.pdf> https://tazneevee.com/wp-content/uploads/2022/07/LingvoSoft\_Dictionary\_2007\_English\_Swedi sh Crack Torrent WinMac Updated 2022.pdf

<http://barrillos.org/2022/07/04/uawks-free/>

<https://sheltered-fortress-31140.herokuapp.com/SmartSMS.pdf>

<https://www.cameraitacina.com/en/system/files/webform/feedback/nicodoug336.pdf>

[https://www.reno-seminare.de/wp-content/uploads/2022/07/NetworkActiv\\_Web\\_Server.pdf](https://www.reno-seminare.de/wp-content/uploads/2022/07/NetworkActiv_Web_Server.pdf)

<http://texocommunications.com/uml-lab-crack-license-keygen-for-windows-updated/>

<https://buri.site/wp-content/uploads/2022/07/marraqu.pdf>

<https://www.filmwritten.org/?p=17103>

[https://upper-poppy-59278.herokuapp.com/Todo\\_List\\_App.pdf](https://upper-poppy-59278.herokuapp.com/Todo_List_App.pdf)